## University of Tartu

Faculty of Economics and Business Administration

# **A LATEX CLASS FOR THE WORKING PAPERS OF TARTU UNIVERSITY, FACULTY OF ECONOMICS AND BUSINESS ADMINISTRATION**<sup>1</sup>

Toomas Hinnosaar<sup>2</sup>

January 6, 2005

NB! This is a preprint version of the working paper, see<http://www.mtk.ut.ee/> for final version.

#### **A LATEX CLASS FOR THE WORKING PAPERS OF TARTU UNIVERSITY, FACULTY OF ECONOMICS AND BUSI-NESS ADMINISTRATION**<sup>∗</sup>

Toomas Hinnosaar†

#### **Abstract**

This class is basically a standard LATEX article class with slight cosmetic modifications, so the general usage is the same. Authors are assumed to have good knowledge in LATEX and some common sense, therefore this class does not try to format the article more than minimally needed.

The usage is basically trivial, just use  $\downarrow$  document class { mtk wp}. In addition to that only two additional commands are required (before \begin{document}): \short{short names}{short title} defines short names and short title of the document to use in the header, and \summary{Title in Estonian} creates a section named "Sisukokkuvõte" for Estonian summary. There are some additional commands and hints described below.

<sup>∗</sup>More information is available at the homepage [http://www.mtk.ut.ee/.](http://www.mtk.ut.ee/)

<sup>†</sup> PhD student, Tartu University. Narva mnt. 4-A210, Tartu, Estonia.

# **CONTENTS**

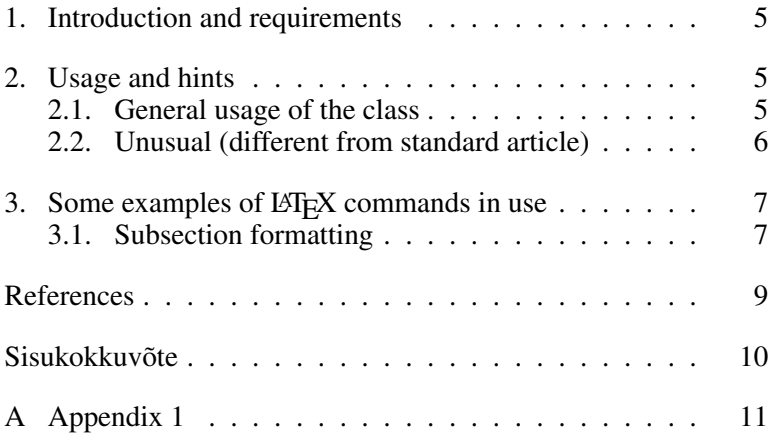

# <span id="page-4-0"></span>**1. Introduction and requirements**

The class **mtk\_wp** inherits everything from the **article** class, so "article.cls" is needed, but it is available in any LAT<sub>EX</sub> distribution. Otherwise the class relies heavily on the following packages, that are required for it to work:

- geometry,
- times,
- inputenc.
- fontenc,
- fancyhdr,
- tocloft.

For Windows users: When using MiKTeX with proper settings, it should download the required packages itself, also adding packages by hand is easy with "MiKTeX Update Wizard tool". Otherwise you can always go to<http://www.ctan.org/> or <http://www.google.com/> and download the packages there.

The working papers series does not have common bibliography style, so any bibTeX style is allowed.

# <span id="page-4-1"></span>**2. Usage and hints**

### <span id="page-4-2"></span>**2.1. General usage of the class**

The usage is basically trivial, just use  $\dagger$  documentclass{mtk wp}. In addition to that only two additional commands are required (before \begin{document}): \short{short names}{short title} defines short names and short title of the document to use in the header, and  $\sum_{r=1}^{\infty}$  and  $\sum_{r=1}^{\infty}$  and  $\sum_{r=1}^{\infty}$  and  $\sum_{r=1}^{\infty}$  and  $\sum_{r=1}^{\infty}$  and  $\sum_{r=1}^{\infty}$  and  $\sum_{r=1}^{\infty}$  and  $\sum_{r=1}^{\infty}$  and  $\sum_{r=1}^{\infty}$  and  $\sum_{r=1}^{\infty}$  and  $\sum_{r=1}^{\infty}$  named "Sisukokkuvõte" for Estonian summary. There are some additional commands and hints described below.

- Title of the paper should be in uppercase, but current version of the class is not able to change it automatically, so one should put \MakeUppercase{...} around title (inside \title command).
- In the current version of the environments itemize and enumerate do not work as expected, so these should be replaced by mtkItemize and mtkEnumerate, which can be used exactly in the same way.

## <span id="page-5-0"></span>**2.2. Unusual (different from standard article)**

The Working Papers are usually formatted according to different standards than usual articles, but these rules are probably not obligatory and author should follow her or his personal preference. Anyway:

- Table of contents is usually in a separate page, so commands \newpage should be used before and after \tableofcontents.
- References, summary etc start usually in new page (sometimes with blank header and footer). These can be achieved by adding commands  $\neq$  (or  $\c$  clearpage if there are any tables or figures that should be definitely displayed before it) and \thispagestyle{empty}.
- To add the "References" to Table of Contents, the following commands should be added just before the command  $\{\{\text{bibliography}\}\}\$ ..

\phantomsection

\addcontentsline{toc}{section}{References}

# <span id="page-6-0"></span>3. Some examples of LAT<sub>E</sub>X com**mands in use**

### <span id="page-6-1"></span>**3.1. Subsection formatting**

#### And subsubsection formatting

Testing references:

- 1. . . . [Goossens](#page-8-1) *et al.* [\(1994\)](#page-8-1) . . . ,
- 2. . . . [\(Goossens](#page-8-1) *et al.*, [1994\)](#page-8-1) . . . ,
- 3. . . . [Goossens](#page-8-1) *et al.* [\(1994,](#page-8-1) page 33) . . . ,
- 4. ... [Goossens, Mittelbach and Samarin](#page-8-1) [\(1994\)](#page-8-1) ...,
- 5. . . . [Goossens, Mittelbach and Samarin.](#page-8-1)

Testing equations inside text  $F(x) = \int_{-\infty}^{x} f(x)dx$  and otherwise (see equations  $(1)$  and  $(1^*)$  $(1^*)$  in page [7\)](#page-6-2):

<span id="page-6-2"></span>
$$
F(x) = \int_{-\infty}^{x} f(x)dx.
$$
 (1)

<span id="page-6-3"></span>
$$
\frac{\partial F(x)}{\partial x} = f(x). \tag{1*}
$$

Also testing a small table here (see table [1](#page-7-0) in page [8\)](#page-7-0).

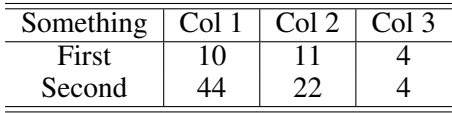

<span id="page-7-0"></span>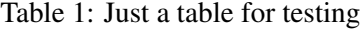

# <span id="page-8-0"></span>**REFERENCES**

<span id="page-8-1"></span>Goossens, M.; Mittelbach, F.; Samarin, A. *The ETEXCompanion* (Addison Wesley), 1994.

### <span id="page-9-0"></span>**SISUKOKKUVÕTE**

### **LATEXi klass Tartu Ülikooli majandusteaduskonna toimetistele**

Tartu Ülikooli majandusteaduskonna toimetiste (*working papers*) seeria käivitamise sihiks on teaduskonnas toimuva teadustöö (vahe)tulemite avaldamis-võimaluste loomine, elavdamaks diskussiooni ja saamaks tagasisidet töös olevate uurimisteemade osas nii kohalikul kui perspektiivis ka rahvusvahelisel tasandil.

# <span id="page-10-0"></span>**A Appendix 1**

To add the word "Appendixes" to Table of Contents, just add the following lines after  $\qquad$  appendix:

```
\phantomsection
\addcontentsline{toc}{section}{Appendixes}
```